## SAP ABAP table BBPS PDEXT STATUS {Status + External View}

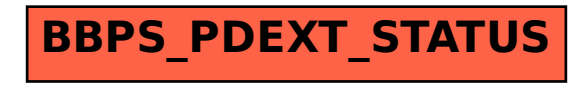